To the Gateways to Blue Skies Program Manager: I, the contract of the contract of the contract of the contract of the contract of the contract of the contract of the contract of the contract of the contract of the contract of the contract of the contract of the contrac reviewed and approved the proposal and video submission for the Blue Skies project, titled (Faculty advisor name, printed)

(Project Title)

\_\_\_\_\_\_\_\_\_\_\_\_\_\_\_\_\_\_\_\_\_\_\_\_\_\_\_\_\_\_\_\_\_\_\_\_\_\_\_\_\_\_\_\_\_\_\_\_\_\_\_\_\_\_\_\_\_\_\_\_\_\_\_\_\_\_\_\_\_\_\_\_\_, from

\_\_\_\_\_\_\_\_\_\_\_\_\_\_\_\_\_\_\_\_\_\_\_\_\_\_\_\_\_\_\_\_\_\_\_\_\_\_\_\_\_\_\_\_\_\_\_\_\_\_\_\_\_\_\_\_\_\_\_\_\_\_\_\_\_\_\_\_\_\_\_\_\_\_\_\_\_.

(University)

By signing below, I verify that the submitting team has fulfilled the requirements for my review of these initial submission materials to the Gateways to Blue Skies Competition. I understand that the electronic signature appearing on this document is the same as a handwritten signature for the purposes of validity and admissibility.

Signed,

\_\_\_\_\_\_\_\_\_\_\_\_\_\_\_\_\_\_\_\_\_\_\_\_\_\_\_\_\_\_\_\_\_\_\_\_\_\_\_\_\_\_\_\_\_\_\_\_\_\_\_\_ \_\_\_\_\_\_\_\_\_\_\_\_\_\_\_\_\_\_\_ (Faculty Advisor Signature) (Date)

*To sign this document:*

- *1. Open this document with "[Adobe Acrobat Reader DC](https://get.adobe.com/reader/)" (free).*
- *2. Fill out the top half of the form.*
- *3. Click on the signature icon in the top menu bar.* →
- *4. Follow the prompts to create your digital signature.*
- *5. Click on the area where you'd like to insert your signature, then add the date in the next field.*
- *6. "Save" the document to your computer. Once saved, the document can no longer be edited.*

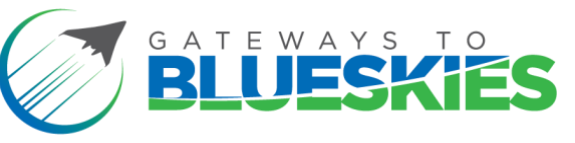

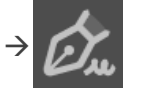